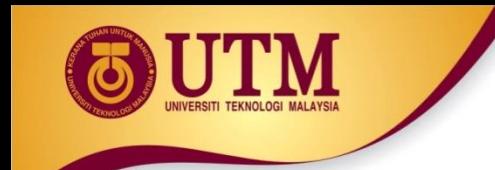

# **01: Introduction to Objectoriented Programming**

### Programming Technique II (SCSJ1023)

*Adapted from Tony Gaddis and Barret Krupnow (2016), Starting out with C++: From Control Structures through Objects*

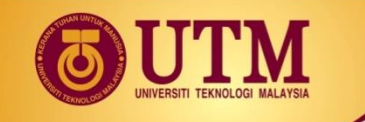

# **Procedural Programming**

 Traditional programming languages were procedural. ◆ C, Pascal, BASIC, Ada and COBOL

<sup> $$$ </sup> Programming in procedural languages involves choosing data structures (appropriate ways to store data), designing algorithms, and translating algorithm into code.

<sup>3</sup> In procedural programming, data and operations on the data are separated.

<sup>3</sup> This methodology requires sending data to procedure/functions

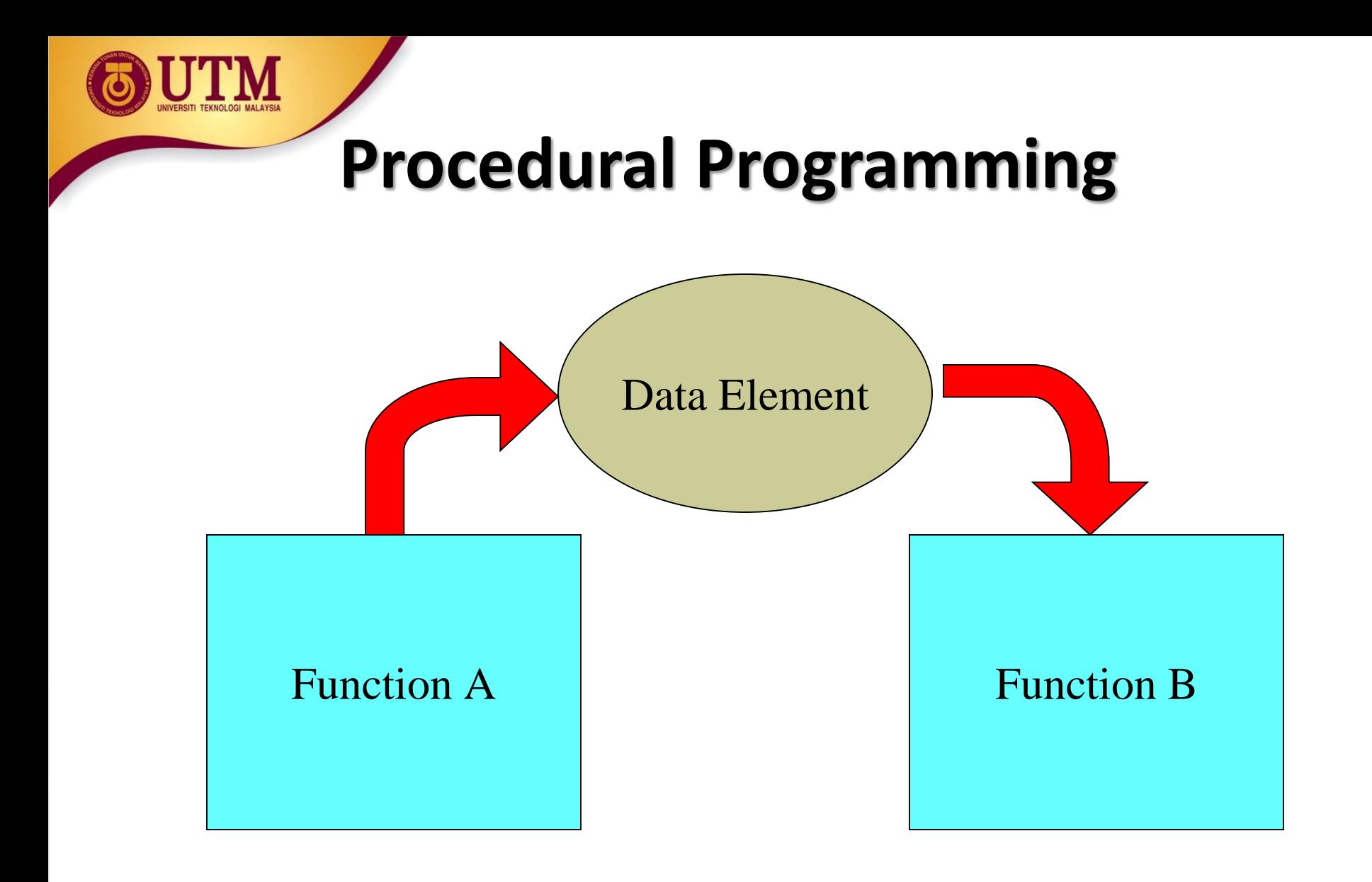

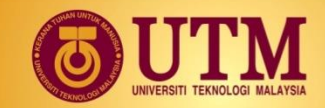

 Object-oriented programming (OOP) is centered on **objects** rather than procedures / functions.

 Objects are a melding of **data and procedures** that manipulate that data.

Data in an object are known as **properties** or **attributes** .

Procedures/functions in an object are known as **methods**.

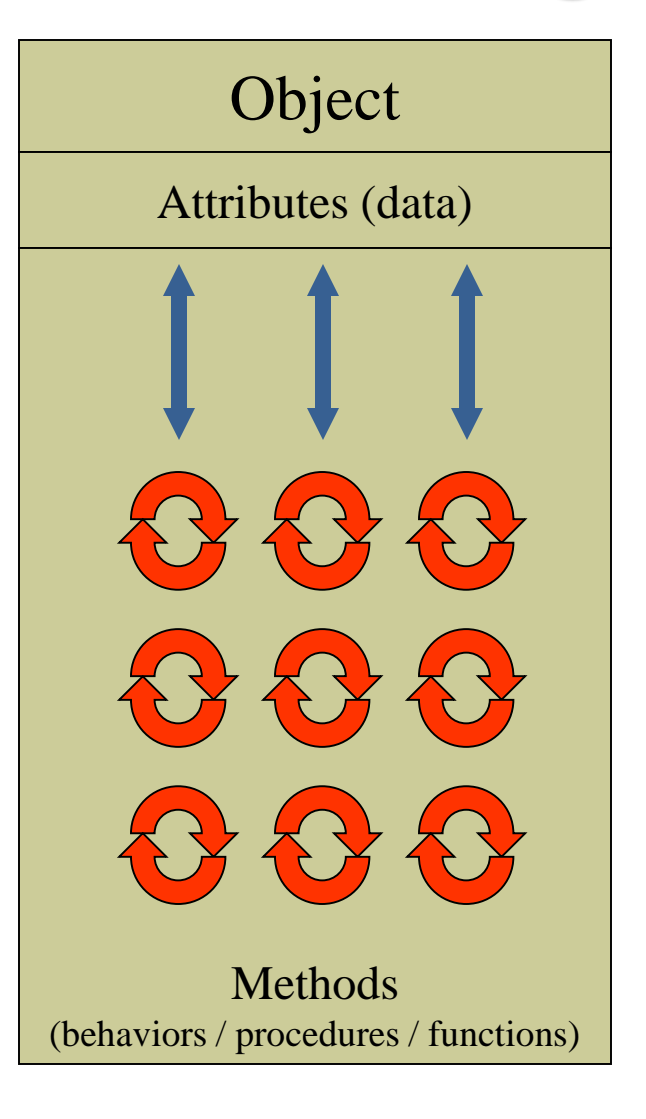

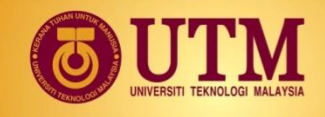

 Object-oriented programming combines data and methods via **encapsulation**.

 **Data hiding** is the ability of an object to hide data from other objects in the program

<sup>38</sup> Only object's methods should be able to directly manipulate its attributes

<sup>28</sup> Other objects are allowed to manipulate object's attributes via the object's methods.

This indirect access is known as a **programming interface**

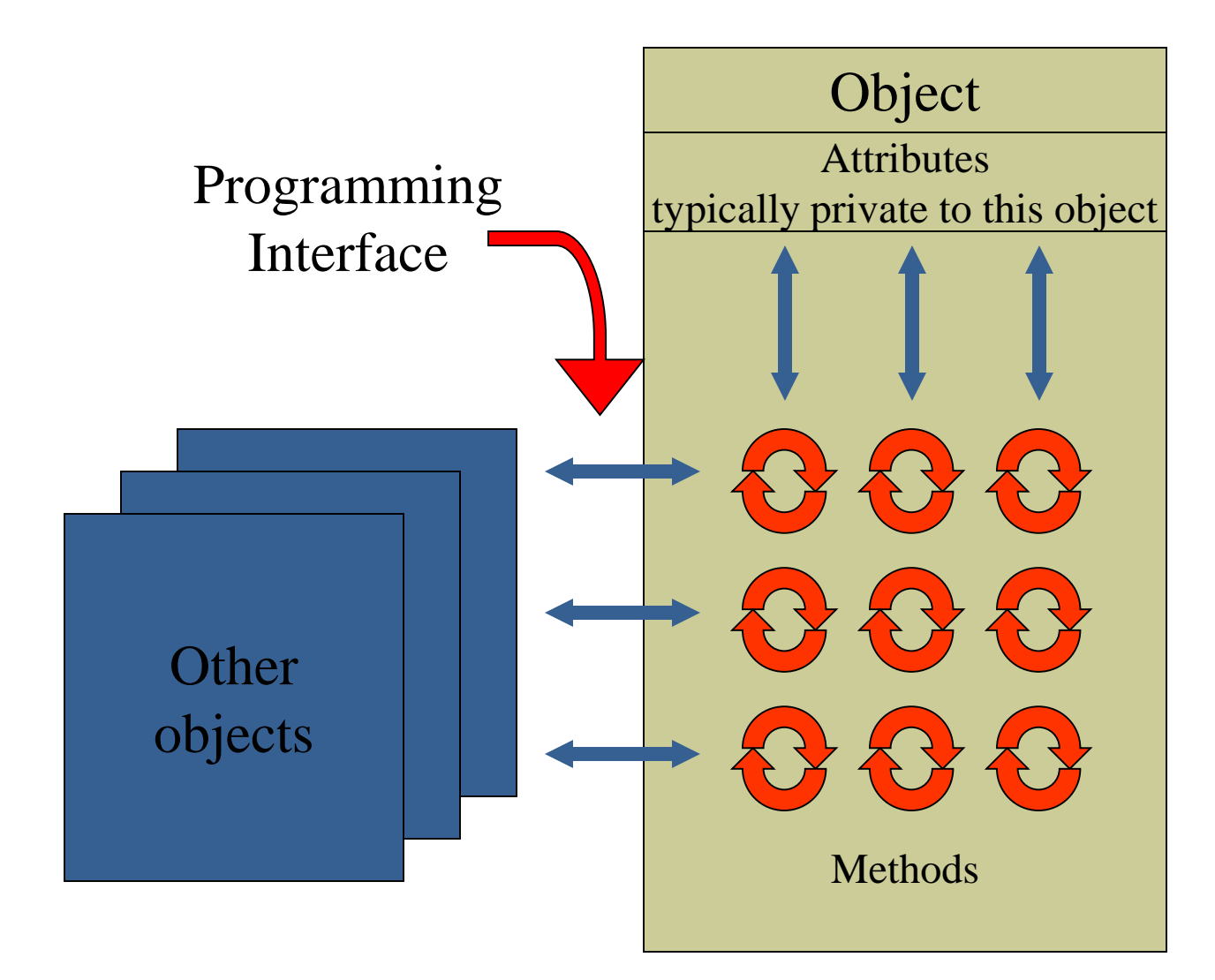

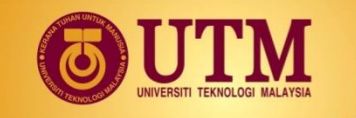

# **Object-Oriented Programming Languages**

<sup>
®</sup> Pure OO Languages Smalltalk, Eiffel, Actor, Java

<sup>2</sup> Hybrid OO Languages C++, Objective-C, Object-Pascal

www.utm.my

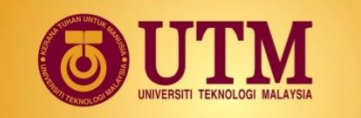

## **OOP Principles: Classes**

 A class is the **template** or mould or blueprint from which objects are actually made.

A class **encapsulates** the attributes and actions that characterizes a certain type of object.

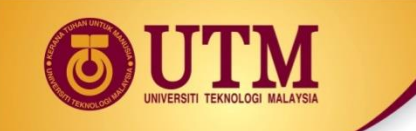

## **OOP Principles: Objects**

Classes can be used to **instantiate** as many objects as are needed.

 Each object that is created from a class is called an **instance** of the class.

 $\mathcal{B}$  A program is simply a collection of objects that interact with each other to accomplish a goal.

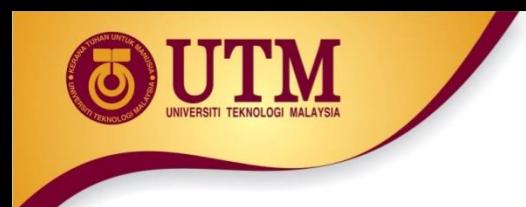

## **Classes and Objects**

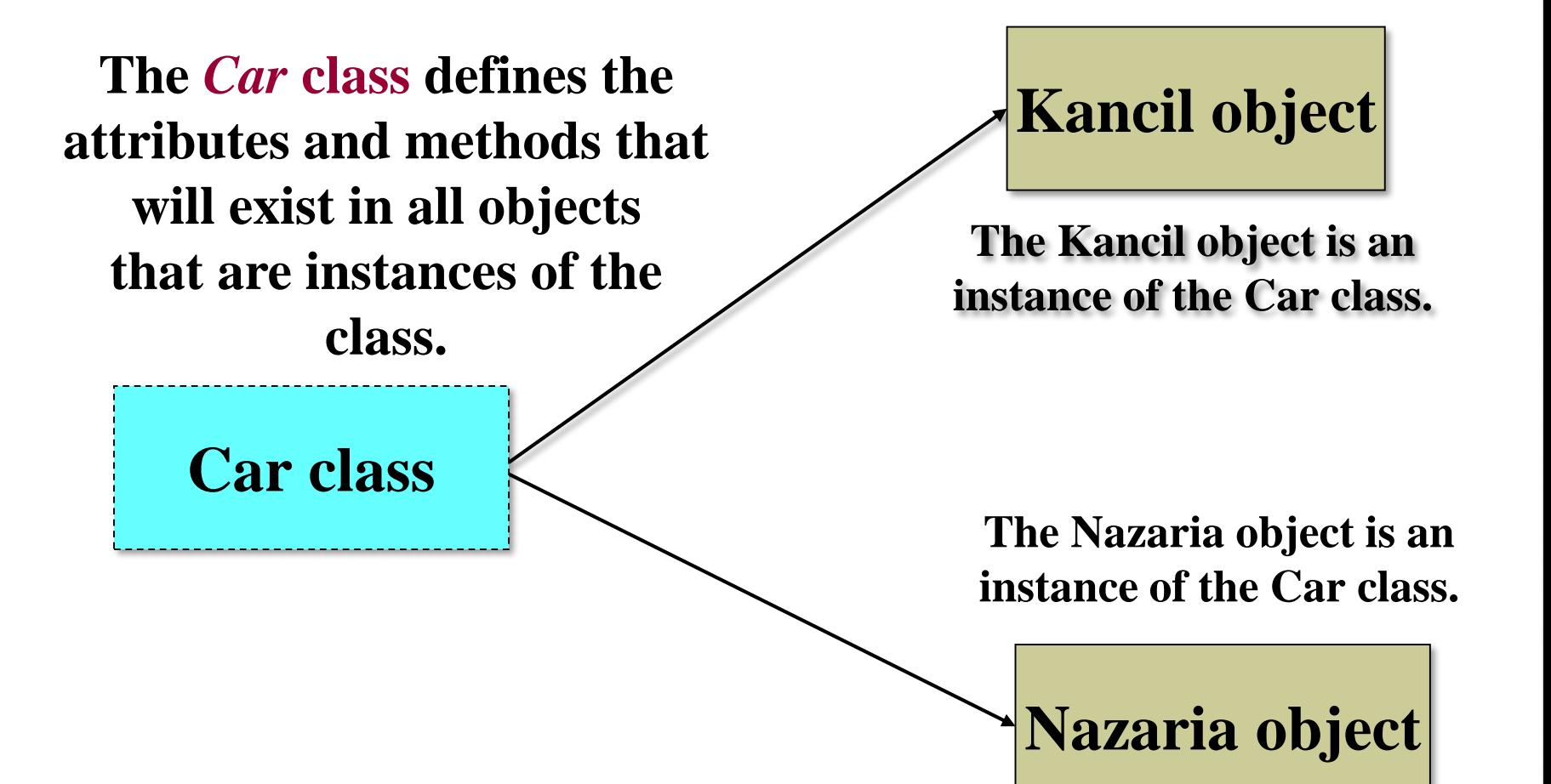

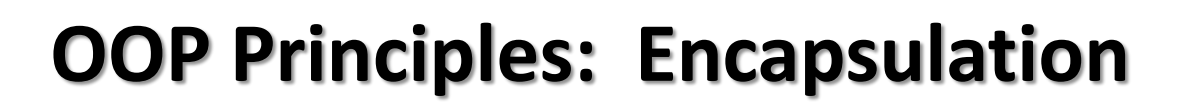

 **Encapsulation** is a key concept in working with objects: **Combining attributes and methods** in one package and hiding the implementation of the data from the user of the object.

### *Encapsulation:*

Attributes/data  $+$  $Methods/functions = Class$ 

#### **Example:**

a car has attributes and methods below.

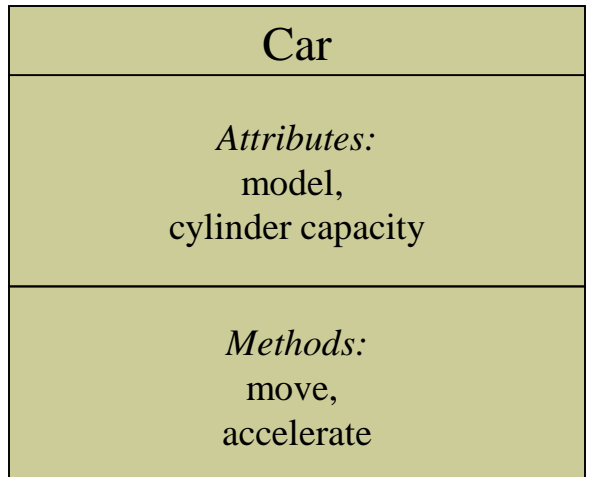

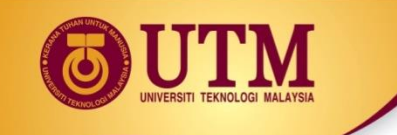

### **OOP Principles: Data Hiding**

- **Data hiding** ensures methods **should not directly access** instance attributes in a class other than their own.
- <sup> $$$ </sup> Programs should interact with object attributes only through the object's methods.

 $\circledR$  Data hiding is important for several reasons.

- $\bullet$  It protects of attributes from accidental corruption by outside objects.
- $\bullet$  It hides the details of how an object works, so the programmer can concentrate on using it.
- $\bullet$  It allows the maintainer of the object to have the ability to modify the internal functioning of the object without "breaking" someone else's code.

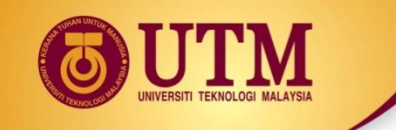

### **OOP Principles: Associations**

### **Association**: relates classes to each other through their objects.

<sup>23</sup> Association can be, one to one, one to many, many to one, or many to many relationships.

#### **Example:**

A person can own several cars

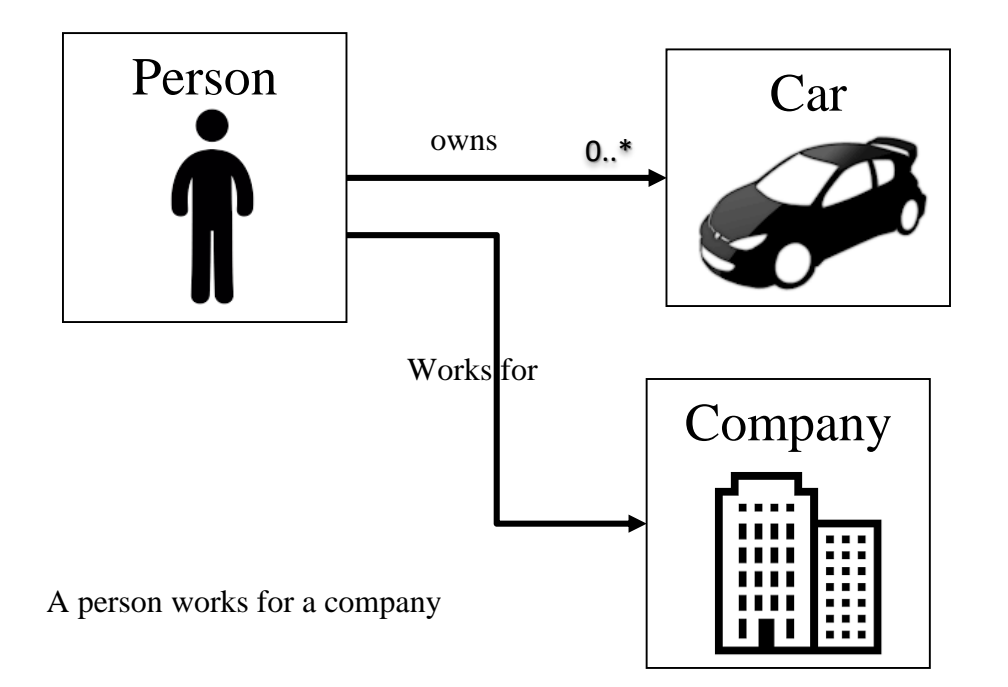

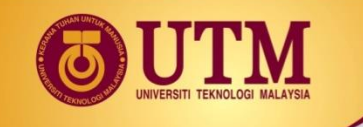

### **OOP Principles: Inheritance**

- <sup>33</sup> Inheritance is the ability of one class to **extend** the capabilities of another.
	- it allows code defined in one class to be reused in other classes

#### **Example:**

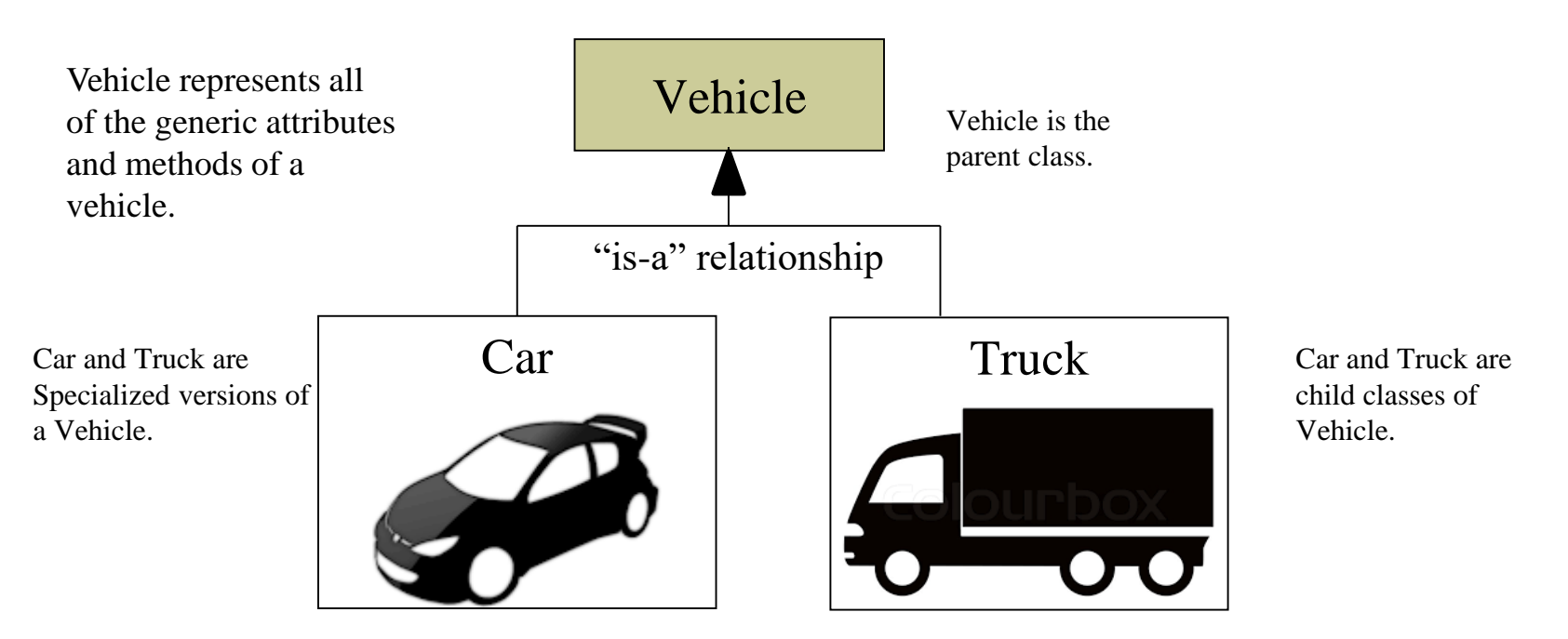

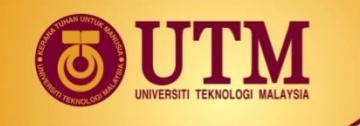

### **OOP Principles: Polymorphism**

### Polymorphism is the ability of objects **performing the same actions differently.**

#### **Example:**

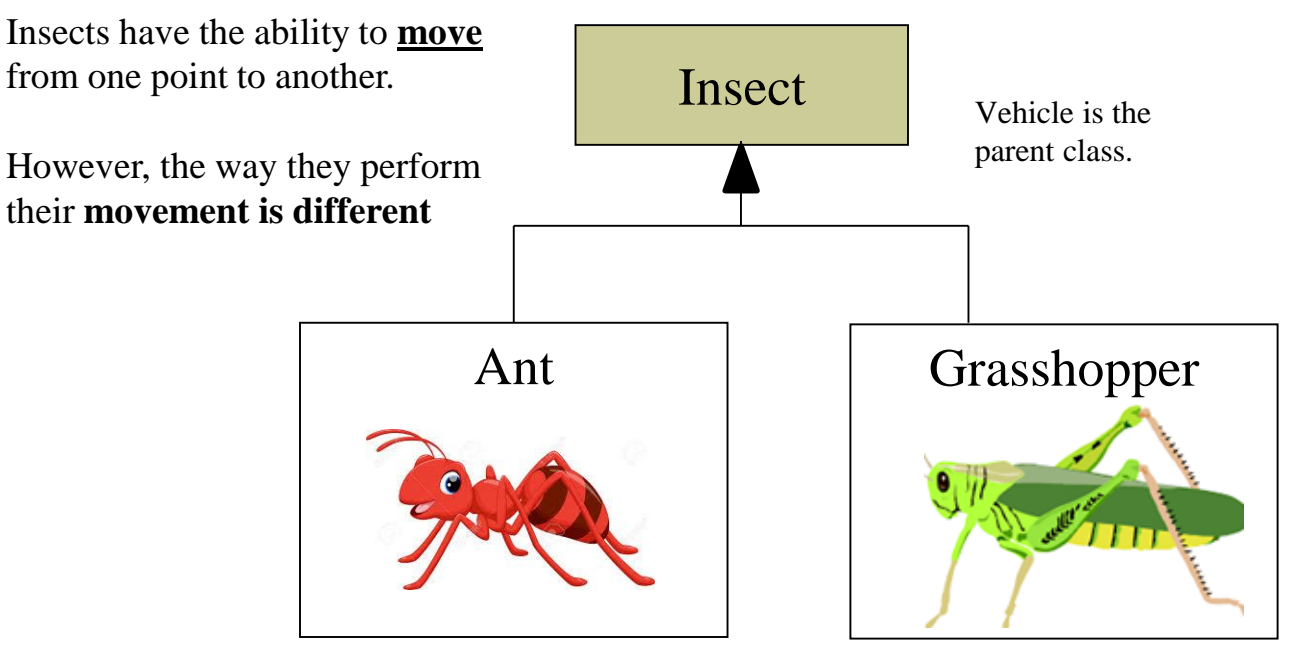

Ants **move** by **crawling**

Grasshoppers **move** by **jumping**

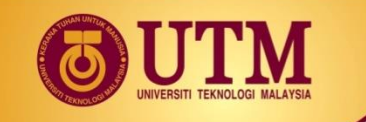

### **Self-test: Introduction to Object Oriented Programming**

<sup> $&$ </sup> State the differences between procedural programming and Object Oriented Programming.

<sup>⑧</sup> What is an Object and what is a Class? What is the difference between them?

What is an Attribute?

<sup><sup>3</sup> What is a Method?</sup>

<sup>
®</sup> What is encapsulation? How it relates to data hiding?

What is association?

 $\circledR$  What is inheritance? How it relates to polymorphism?

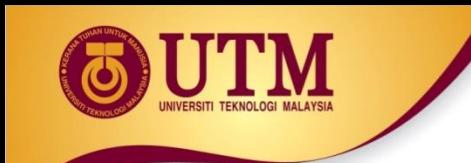

# **The Unified Modeling Language**

### Programming Technique II (SCSJ1023)

*Adapted from Tony Gaddis and Barret Krupnow (2016), Starting out with C++: From Control Structures through Objects*

innovative · entrepreneurial · global

www.utm.my

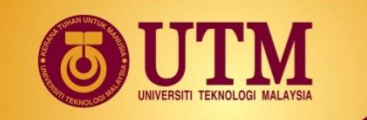

## **The Unified Modeling Language**

### <sup>28</sup> UML stands for Unified Modelling Language.

### $\circledR$  The UML provides a set of standard diagrams for graphically depicting object-oriented systems

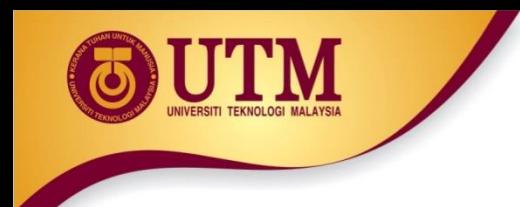

## **UML Class Diagram**

<sup>33</sup> A UML diagram for a class has three main sections.

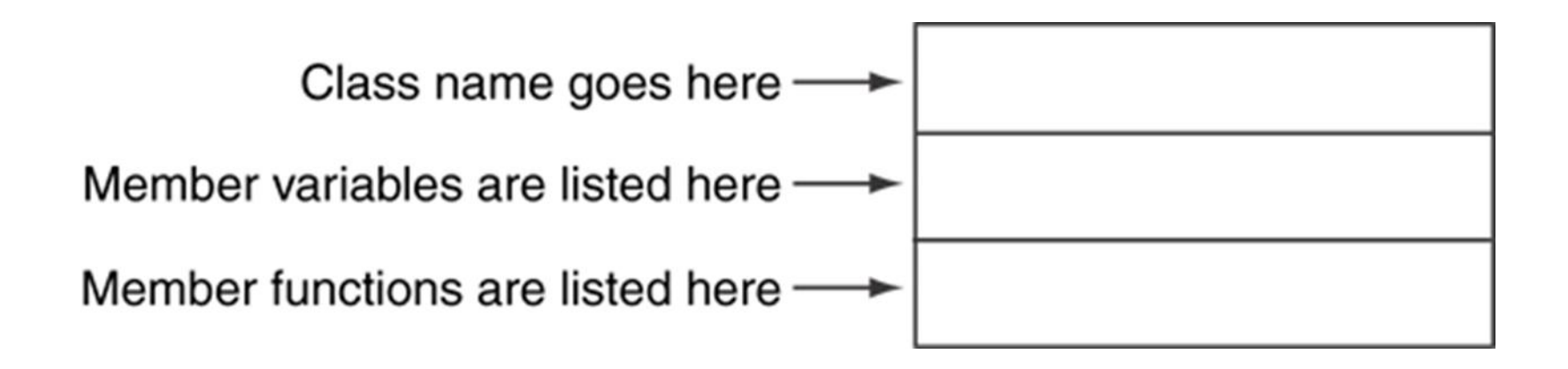

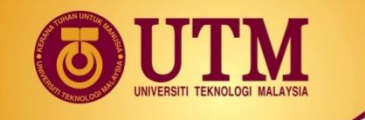

## **Example: A Rectangle Class**

### <sup> $$$ </sup> A UML diagram for a class has three main sections.

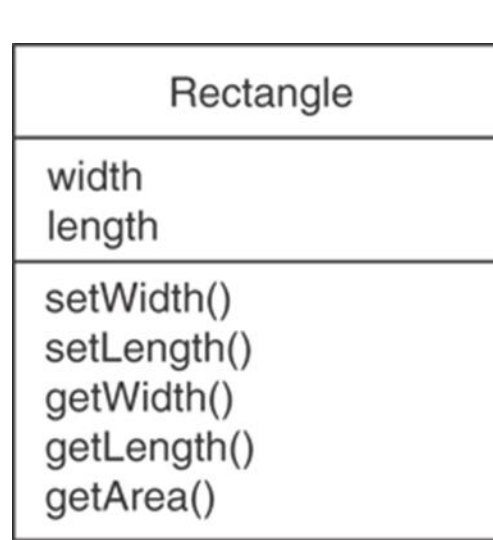

### class Rectangle

private:

double width;

double length;

public:

 $\}$ ;

bool setWidth(double); bool setLength(double); double getWidth() const; double getLength() const;

double getArea() const;

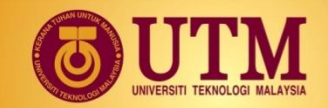

## **UML Access Specification Notation**

 $\circledR$  In UML you indicate a private member with a minus (-) and a public member with a plus(+).

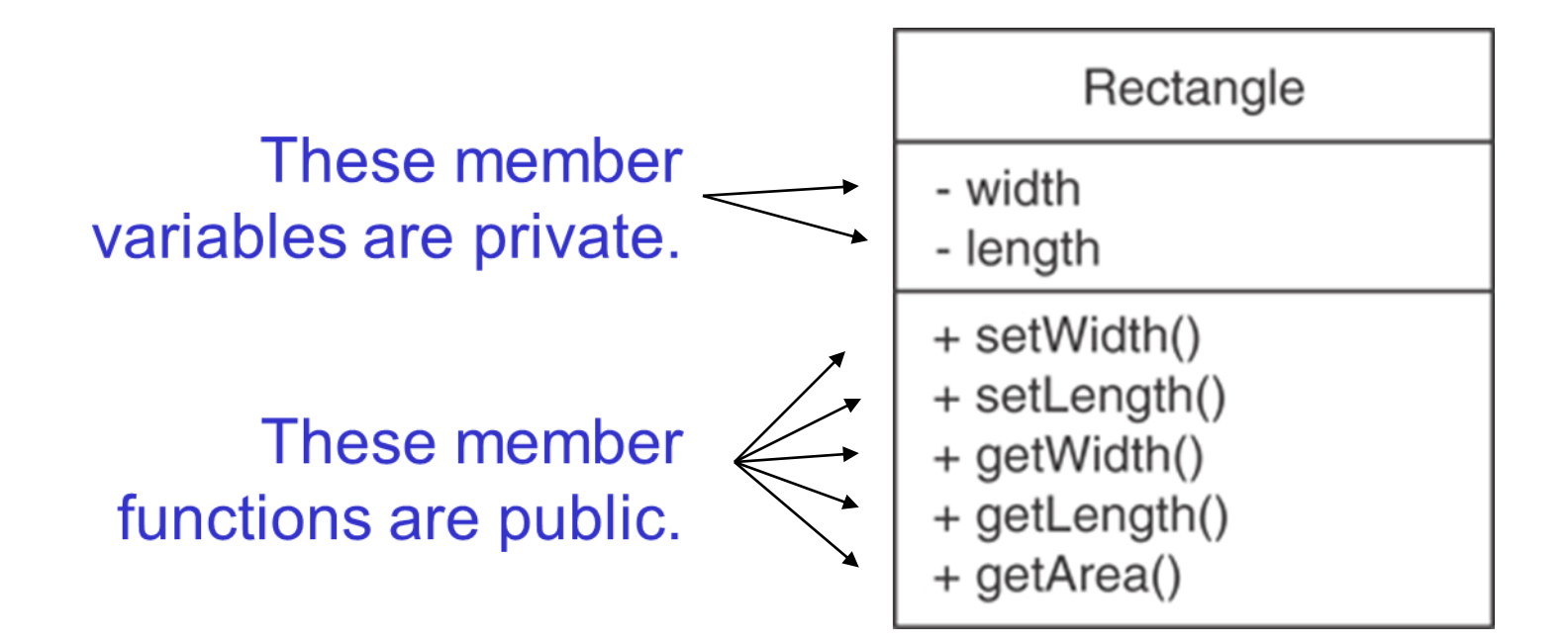

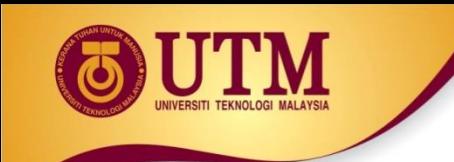

## **UML Data Type Notation**

 $\circledR$  To indicate the data type of a member variable, place a colon followed by the name of the data type after the name of the variable.

> - width : double - length : double

.

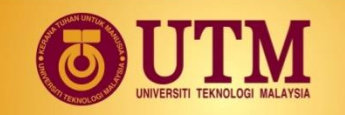

### **UML Parameter Type Notation**

 $\circledR$  To indicate the data type of a function's parameter variable, place a colon followed by the name of the data type after the name of the variable.

### + setWidth(w : double)

.

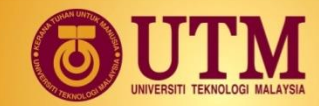

### **UML Function Return Type Notation**

 $\circledR$  To indicate the data type of a function's return value, place a colon followed by the name of the data type after the function's parameter list.

### + setWidth(w : double) : void

.

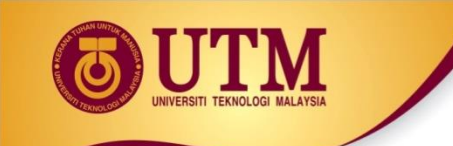

# **The Rectangle Class**

Rectangle

- width : double
- length : double
- + setWidth(w: double): bool + setLength(len : double) : bool + getWidth() : double + getLength() : double
- + getArea() : double

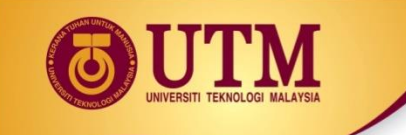

# **Showing Constructors and Destructors**

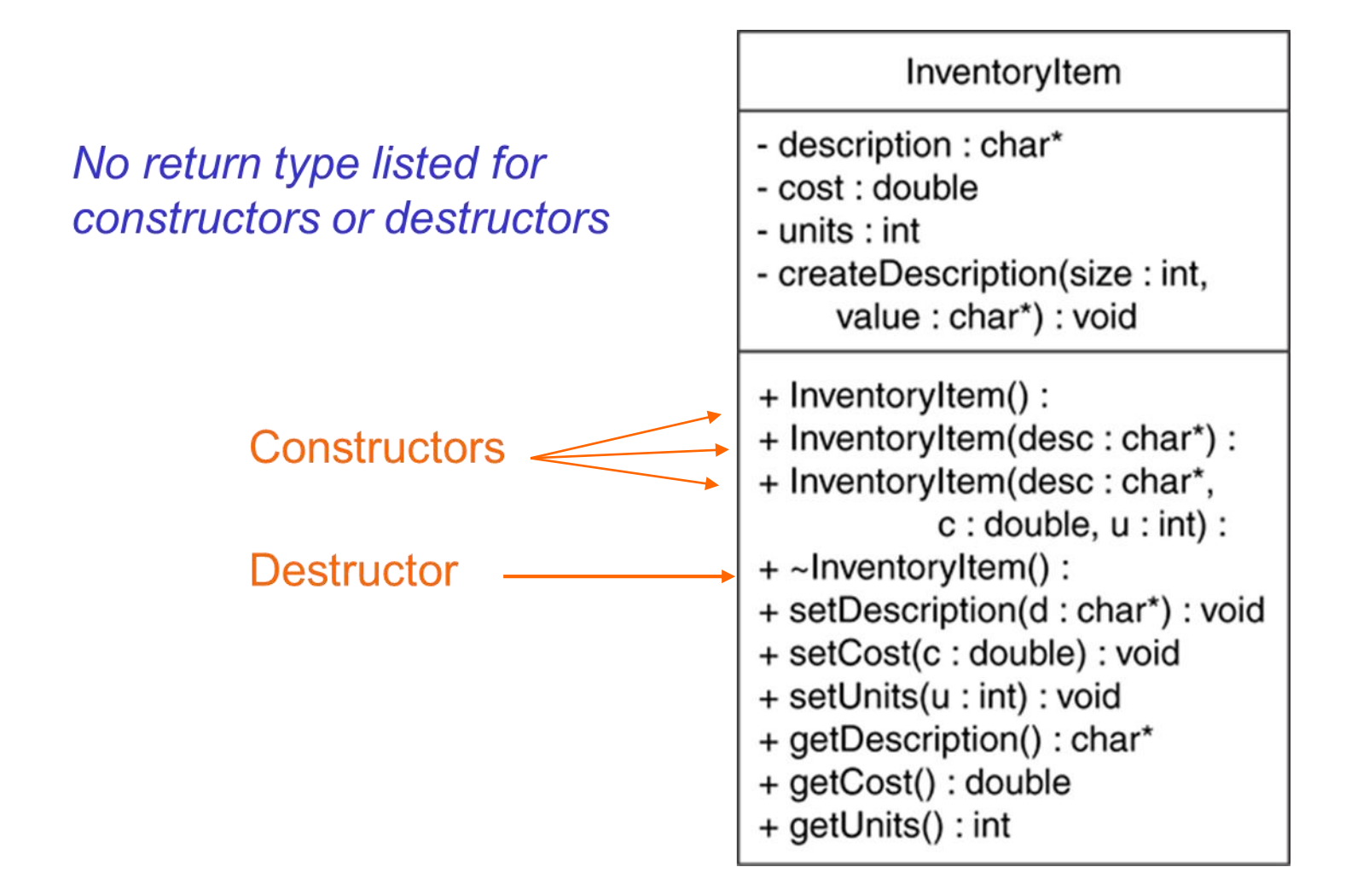